## Categorical Data Analysis, with *some* Graphics Supplementary Notes for SPSS Users

Prepared by: Mirka Ondrack Institute for Social Research & Statistical Consulting Service

These notes provide a few examples of how some of the analyses I have described can be carried out with SPSS. The note pages show the SPSS code that can be used directly, and is produced from the SPSS Analyze menu. Using the menus, you usually have to choose appropriate options.

Some of the graphs I illustrate in the main course notes (those based on standard line graphs, scatterplots and bar charts) can be done with a combination of an analysis procedure, saving some statistic (e.g., predicted values, case diagnostics), then using Graphs menu to produce the basic graph. Some examples are shown in the .pdf Output files linked below, but most of these have been customized using the SPSS Chart Editor.

For the novel graphics I'm suggesting, you will have to do the graphs separately (with SAS or  $\overline{R}$ ). You can easily convert your data from SPSS to SAS and viceversa. See spss-sas.pdf.

## **Topics**

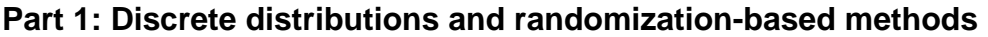

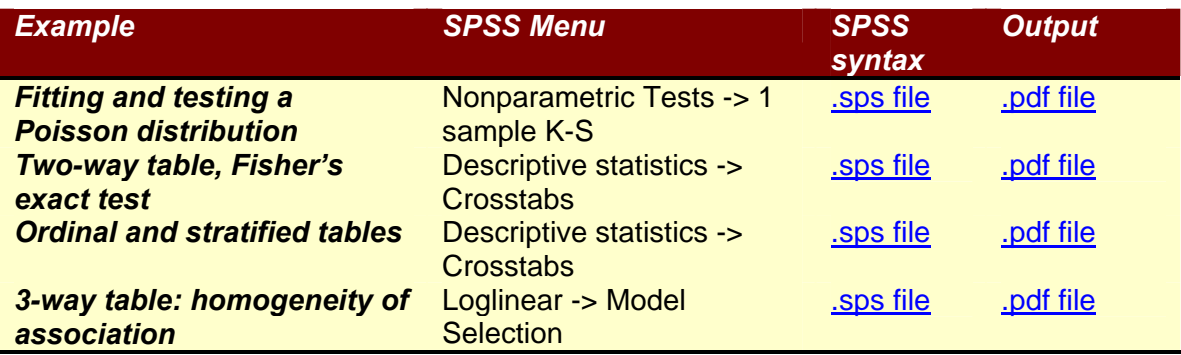

## **Part 2: Two-way and n-way tables**

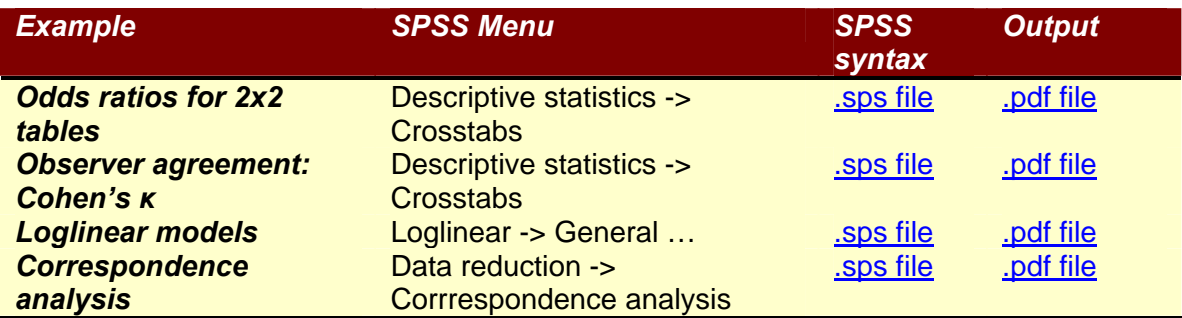

## **Part 3: Model-based methods**

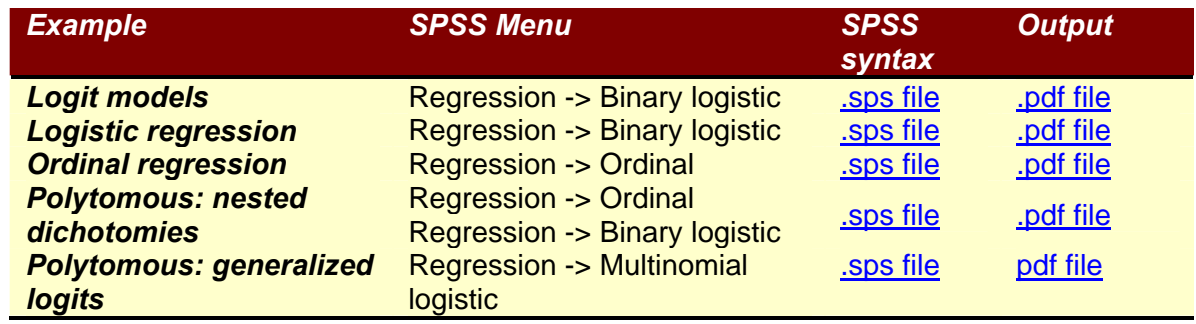